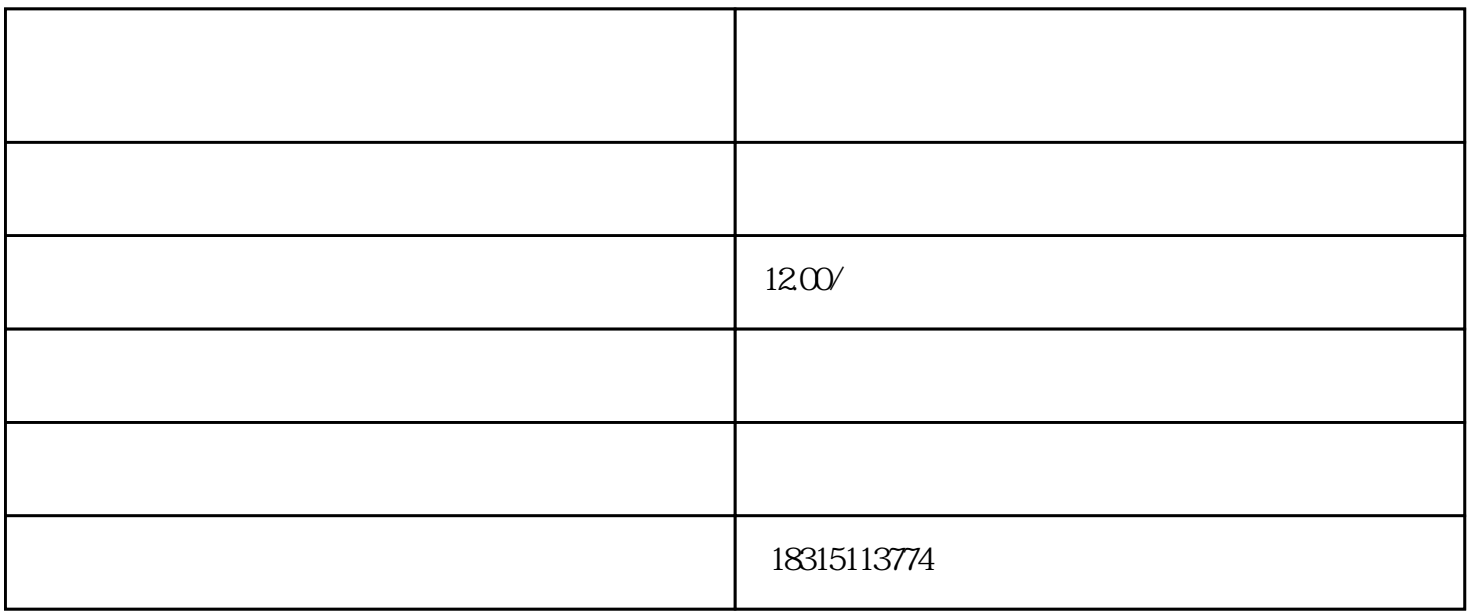

2 1688

3:服务器双图 手机端如何做闪图

#### 2008

 $\# \# \# \# 1.$ 

## #### 2.

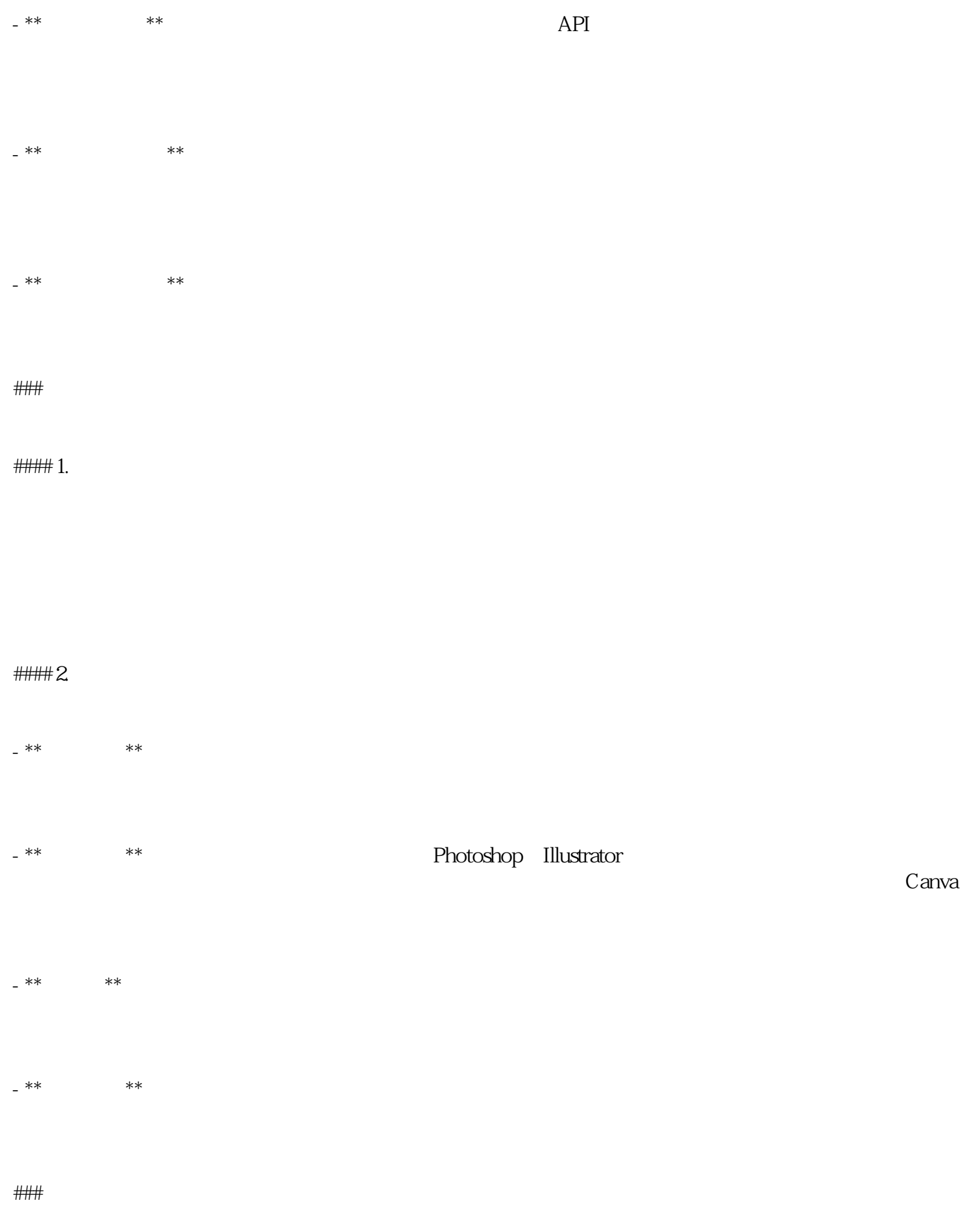